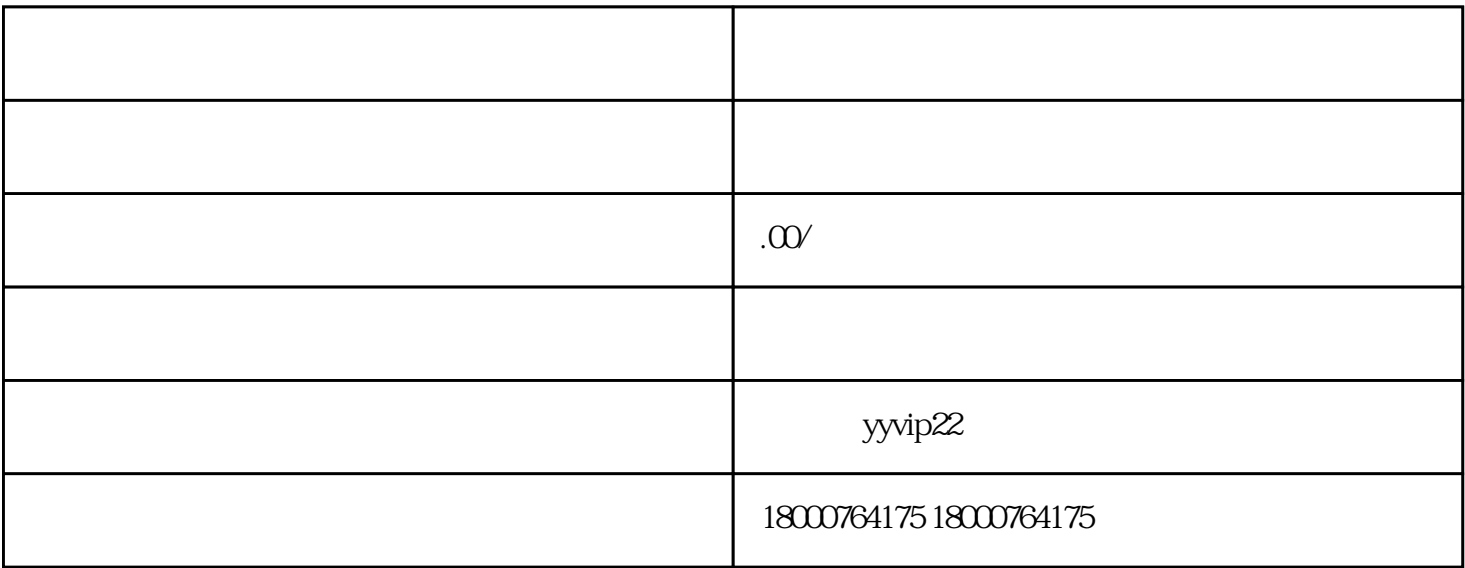

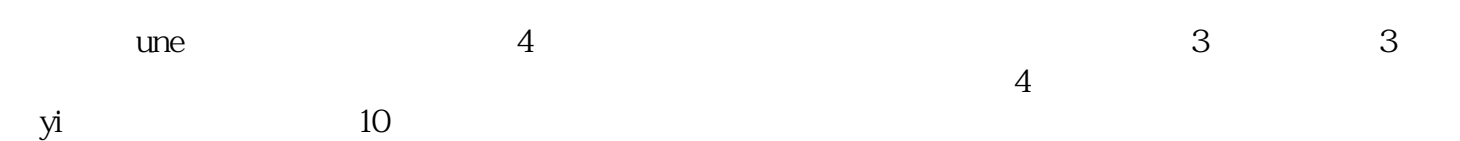

 $500$ 

zui后zui重要的一点,在视频发布页面,咱们要点击添加标签,选择商品,选择我们要添加的商品。